### **CS 580 Client-Server Programming Spring Semester, 2005 Doc 4 Some Parsing & Security Contents**

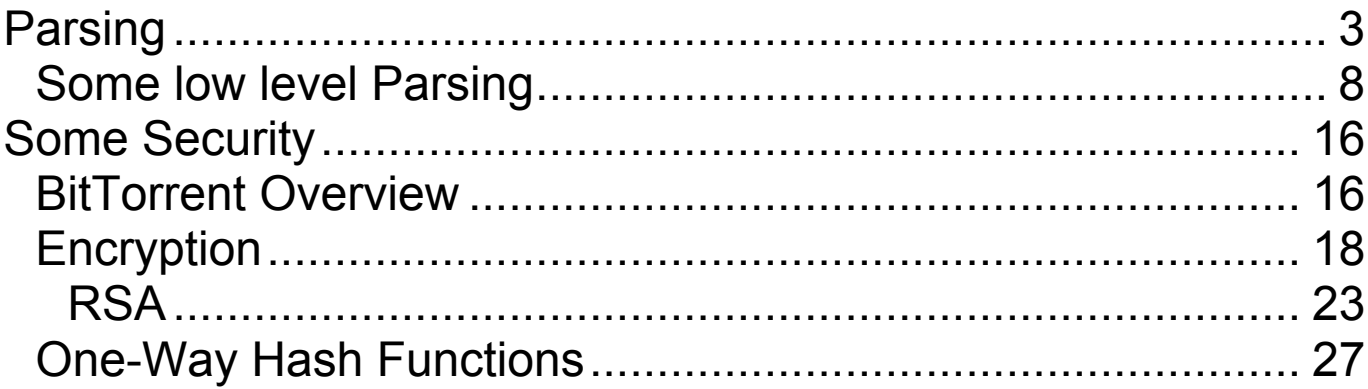

**Copyright** ©, All rights reserved. 2005 SDSU & Roger Whitney, 5500 Campanile Drive, San Diego, CA 92182-7700 USA. OpenContent (http://www.opencontent.org/opl.shtml) license defines the copyright on this document.

# **References**

Java Network Programming, Harold, O'Reilly, pp 67-104

Applied Cryptography Second Edition, Bruce Schneier, John Wiley & Sons, 1996

VisualWorks Security Guide, pp 17-23

BitTorrent Specification http://wiki.theory.org/BitTorrentSpecification

# **Reading**

Java Network Programming, Harold, O'Reilly, pp 67-104

BitTorrent Specification http://wiki.theory.org/BitTorrentSpecification

# **Parsing**

'li2e3:cate'

How to parse the above bencoded string?

### **Common Parsing Cases**

- Fixed length tokens
- Token with size indicated
- Special characters demarking tokens

# **Fixed-length tokens**

Example: Gnutella Message Header

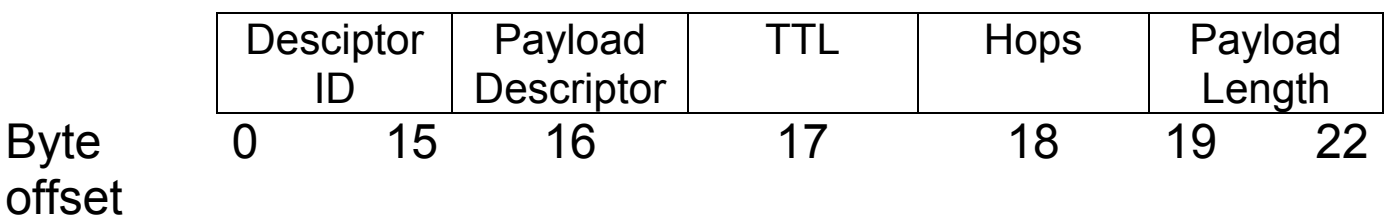

- Easy to parse
- Variable length data causes problems

# **Special Characters Demarking Tokens**

li2ei345ee

 $\langle h1\rangle$ A Header $\langle h2\rangle$ 

java=properties file=example

HTTP/1.1 200 OK Date: Tue, 05 Sep 2000 19:31:14 GMT Server: Apache/1.3.9 (Unix) PHP/3.0.12 Last-Modified: Mon, 04 Sep 2000 21:03:56 GMT

Special characters indicate start and/or end of a token

In Bencoding lists, integers & dictionaries use this

#### **Issue**

What happens if the token contains the special character?

Example: C-based strings

"One line\nSecond Line\n"

\ indicates the next character is special

How to include the \ character in a string

"One line\\nStill one line"

### **Token with size indicated**

3:cow4:spam

Note that in BEncoding the size is indicated using a special character

Why doesn't BEncoding use special character to demark start & end of a string?

# **Some low level Parsing Java String methods**

```
"cat;man;ran".split(";");
```
Returns an array of String [ "cat", "man", "ran"];

See

http://java.sun.com/j2se/1.4.2/docs/api/java/util/regex/Pattern.ht ml#sum

for valid arguments of split().

# **StringTokenizer**

```
parts = new java.util.StringTokenizer("cat,man;ran;,fan", ",;");
while (parts.hasMoreElements())
  \{System.out.println( parts.nextToken());
  }
```
#### **Output**

cat man ran fan

## **Some Useful Smalltalk Collection Methods**

'cat;man;ran' tokensBasedOn: \$;

# **Result**

OrderedCollection ('cat' 'man' 'ran')

'cat. man... ran.' piecesCutWhere: [:each :next  $|$  each = \$. and:  $[next = Character space]]$ do: [:each | Transcript show: each printString; cr]

# **Result**

'cat.' ' man...' ' ran.'

## **Some Useful Smalltalk Collection Methods**

'cat\man\ran' runsFailing: [:each  $|$  each =  $\{\$ do: [:each | Transcript show: each; cr]

### **Result**

cat man ran

'cat\man\ran' runsSatisfying: [:each  $|$  each  $\sim$  = \$\] do: [:each | Transcript show: each; cr]

### **Result**

cat man ran

### **Java Streams**

Java Streams do not have many methods that aid in parsing

read()

Avoid PrintStream – println() is platform dependent

"PrintStream is evil and network programmers should avoid it like the plague"

# **readLine()**

Text claims that readLine() is buggy

Avoid using this method to read data from a socket

## **Data Input/Output Streams**

Are used for binary data

Don't use unless protocol is binary

If protocol is binary these streams are only good between Java clients and servers

#### **Smalltalk Streams – Some Useful Methods**

#### peek

Answer what would be returned with a self next, without changing position. If the receiver is at the end, answer nil.

#### peekFor: anObject

Answer false and do not move the position, if the next object is not anObject, or if the receiver is at the end. Answer true and increment the position if the next object is anObject.

#### skipToAll: aCollection

Skip forward to the next occurrence (if any) of aCollection. If found, leave the stream positioned before the occurrence, and answer the receiver; if not found, answer nil, and leave the stream positioned at the end.

#### throughAll: aCollection

Answer a subcollection from the current position through the occurrence (if any, inclusive) of aCollection, and leave the stream positioned after the occurrence. If no occurrence is found, answer the entire remaining stream contents, and leave the stream positioned at the end.

#### upTo: anObject

Answer a subcollection from position to the occurrence (if any, exclusive) of anObject. The stream is left positioned after anObject. If anObject is not found answer everything.

#### upToAll: aCollection

Answer a subcollection from the current position up to the occurrence (if any, not inclusive) of aCollection, and leave the stream positioned before the occurrence. If no occurrence is found, answer the entire remaining stream contents, and leave the stream positioned at the end.

#### skipUpTo: anObject

Skip forward to the occurrence (if any, not inclusive) of anObject. If not there, answer nil. Leaves positioned before anObject.

#### next: anInteger

Read the next anInteger elements

### **upToAll: and Java**

upToAll: is a useful method

# **sdsu.io.ChunkReader**

```
http://www.eli.sdsu.edu/java-
SDSU/docs/sdsu/io/ChunkReader.html
```
### Reads up to a given string in a stream or string

```
read = new sdsu.io.ChunkReader("catEOMmatEOM", "EOM")
while (read.hasMoreElements() )
  {
  System.out.println( read.readChunk());
  }
```
## **Result**

cat mat

# **Regular Expressions**

 $(\+|-)?\ddot{\wedge}+(\ddot{\wedge}\ddot{\wedge}^*)(e|E)(\ddot{\wedge}|-)?\ddot{\wedge}d+)$ ?

Java & Smalltalk support Regular expressions

Sun Regular Expression Tutorial http://java.sun.com/docs/books/tutorial/extra/regex/index.ht ml

#### See

- java.util.regex package
- java.util.Scanner (JDK 1.5)

**VisualWorks** 

- package Regex11
- Documentation is RxParser class methods

#### **Grammars**

```
\leqTerm> := \leqInteger> |\leqList> |\leqDictionary> |\leqString>
\langleInteger> := i\langledigit>* e
\leList\ge := l \leTerm\ge* e
\langle \text{digit} \rangle := 0 | 1 | 2 | 3 | 4 | 5 | 6 | 7 | 8 | 9\leqDictionary> := d (\leqString>\leqTerm>)* e
\leqString> := n:\leqcharacter><sup>n</sup>
\leqcharacter> := a | b | ...
```
Compiler Compilers

- Generate Parsers from a grammar
- JavaCC https://javacc.dev.java.net/
- SmaCC http://www.refactory.com/Software/SmaCC/

# **Some Security**

# **BitTorrent Overview**

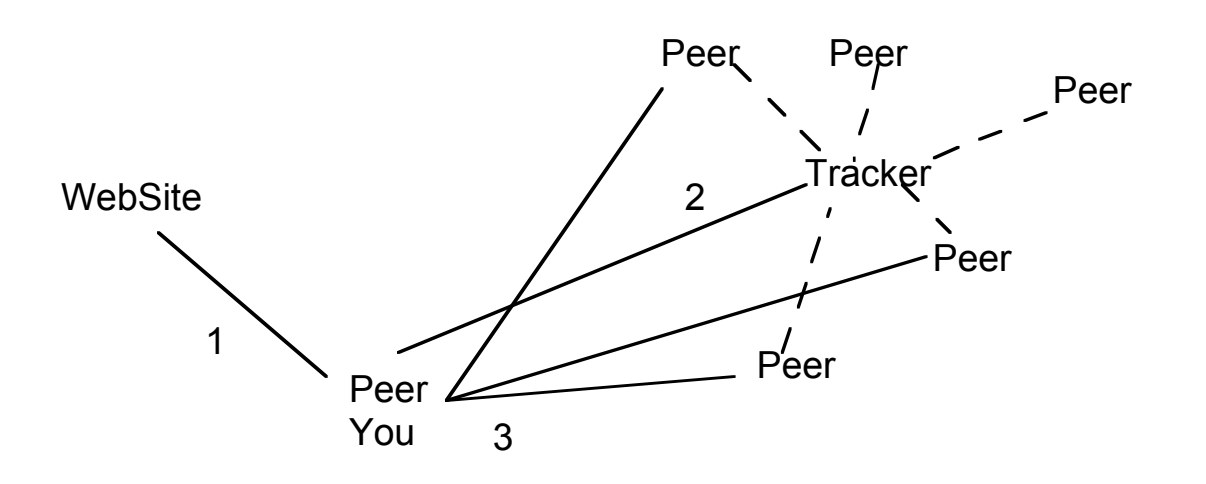

#### Step 1

You contact a BitTorrent web site You get information about a file

### Step 2

You contact the BitTorrent Tracker for the file Tracker provides information about peers with parts of the file

### Step 3

You contact peers for parts of the file

# **How to prevent a Peer from changing the file?**

Some Possibilities

- Encrypt the file
- Provide Hash of the file

# **Encryption**

Two basic types of encryption:

• Shared key encryption

One key both encrypts and decrypts

• Public/Private key encryption

One key encrypts, another decrypts

# **Public/Private Key Encryption**

A public key is something that is well known, i.e. published.

The server will then use its own private key to decrypt the information.

### **Basics**

Let

- PubKey = public key
- PriKey = private key
- M = message
- $F()$  = encrypt function

Properties of F

F(PubKey, M) is encrypted

F(PriKey, M) is encrypted

F(PubKey, M) is different than F(PriKey, M)

M == F(PubKey, F(PriKey, M))

 $M = F(PriKey, F(PubKey, M))$ 

Given F(key, M) it is hard to find M without the other key

# **How to use Public/Private Key Encryption**

# **Keeping a Secret**

Alice has a secret, M, to communication to Bob in public

Alice computes secret = F(Bob'sPubKey, M)

Alice sends the result to Bob

Bob computes F(Bob'sPriKey, secret ) to get M

It will be hard for anyone else to compute M from secret

### **Document Authorship Authentication/Digital Signature**

Bob has a document, M, that he

- Wants to make public
- Provide proof to everyone that the document came from him

Bob computes Doc = F(Bob'sPrivateKey, M)

Bob publishes Doc & his public Key

Since Bob's public key, F(Bob'sPubKey, Doc), generates the message, Alice knows the message came from Bob

### **Common Public/Private Key Encryption Algorithms**

RSA (Rivist, Shamir, Adleman) DSA (Digital Signature Algorithm)

Java & VisualWorks implement these algorithms

# **RSA**

# **Public Key**

Key contains n & e where

 $n = p^*q$ , p & q are primes e relatively prime to  $(p-1)^*(q-1)$ 

p & q must be kept secret

# **Private Key**

Key contains n & d

 $d = e^{-1} \mod ((p-1)^*(q-1))$ 

# **Encrypting**

Let m be a message such that  $m < n$ 

Let c be the encrypted message

 $c = m<sup>e</sup> \text{ mod } n$ 

If m >= n then break into block smaller than n and encrypt each block

# **Decrypting**

 $m = c<sup>d</sup> \mod n$ 

# **Example**

Example is from page 467-8 of Schneier

# **Alice's Keys**

Let

 $p = 47.$  $q = 71.$ Then  $n = p^*q = 3337$  $e = 79.$ Then  $d = 79^{-1}$  mod 3220 = 1019

So Alice's public key is

n = 3337  $e = 79$ 

Alice's private key is

 $d = 1019$ 

## **Sending a Message to Alice**

Let  $m = 41$ 

To send the message to Alice we compute

 $c = m<sup>e</sup> \text{ mod } n = 41^{79} \text{ mod } 3337 = 875$ 

We send 875 to Alice

Alice computes

 $c<sup>d</sup>$  mode n = 857<sup>1019</sup> mod 3337 = 41

# **Why Wont Public key Algorithms work for BitTorrent?**

# **One-Way Hash Functions**

Let M be a message (sequence of bytes)

A one-way hash function f() such that:

- f maps arrays of bytes to arrays of bytes
- f(M) is always the same length
- Given an M it is easy to compute f(M)
- Given f(M) it is hard to compute M
- Given M it is hard to find N such that  $f(M) = f(N)$

## **Common One-way Hash Functions**

MD5 - Message Digest 5 SHA - Secure Hash Algorithm

# **Validating Contents of a Message**

Alice has a message, M, for Bob

Alice via secure channels sends f(M) to Bob

Alice give M to Trent

Trent delivers M1 to Bob

Bob computes f(M1) and compares it to value from Alice

If  $f(M1) = f(M)$  Trent did not modify the message

## **Using MD5 & SHA in Java**

```
import java.security.MessageDigest;
import java.security.NoSuchAlgorithmException;
public class SampleCode
  {
 public static void main(String args[])
    throws NoSuchAlgorithmException
    {
   MessageDigest sha = MessageDigest.getInstance("SHA");
    sha.update("Hi mom".getBytes());
   byte[] shaHash = sha.digest();
    System.out.println(new String(shaHash));
   MessageDigest md5 = MessageDigest.getInstance("MD5");
   md5.update("Hi mom".getBytes());
   byte[] md5Hash = md5.digest();System.out.println(new String(md5Hash));
    \left\{ \right.}
```
### **Using MD5 & SHA in Smalltalk**

Load the MD5 & SHA parcels & in workspace do

MD5 hash: 'Hi mom' #[114 83 12 28 50 54 225 209 32 37 154 83 76 243 148 235]

SHA hash: 'Hi mom' #[98 21 61 218 186 198 119 88 241 144 60 211 87 250 5 236 219 187 235 16]

Convenience method

(SHA hash: 'Hi mom' ) asHexString '62153DDABAC67758F1903CD357FA05ECDBBBEB10'